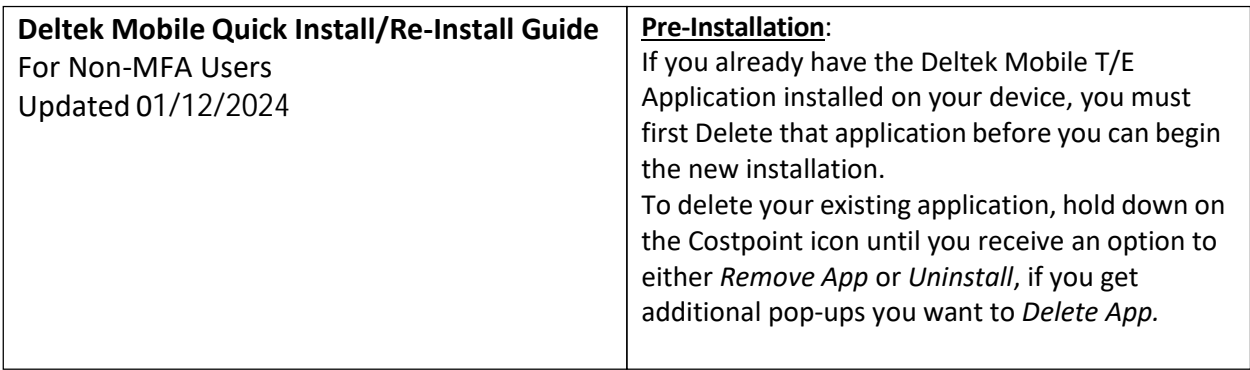

## **Installation Instructions:**

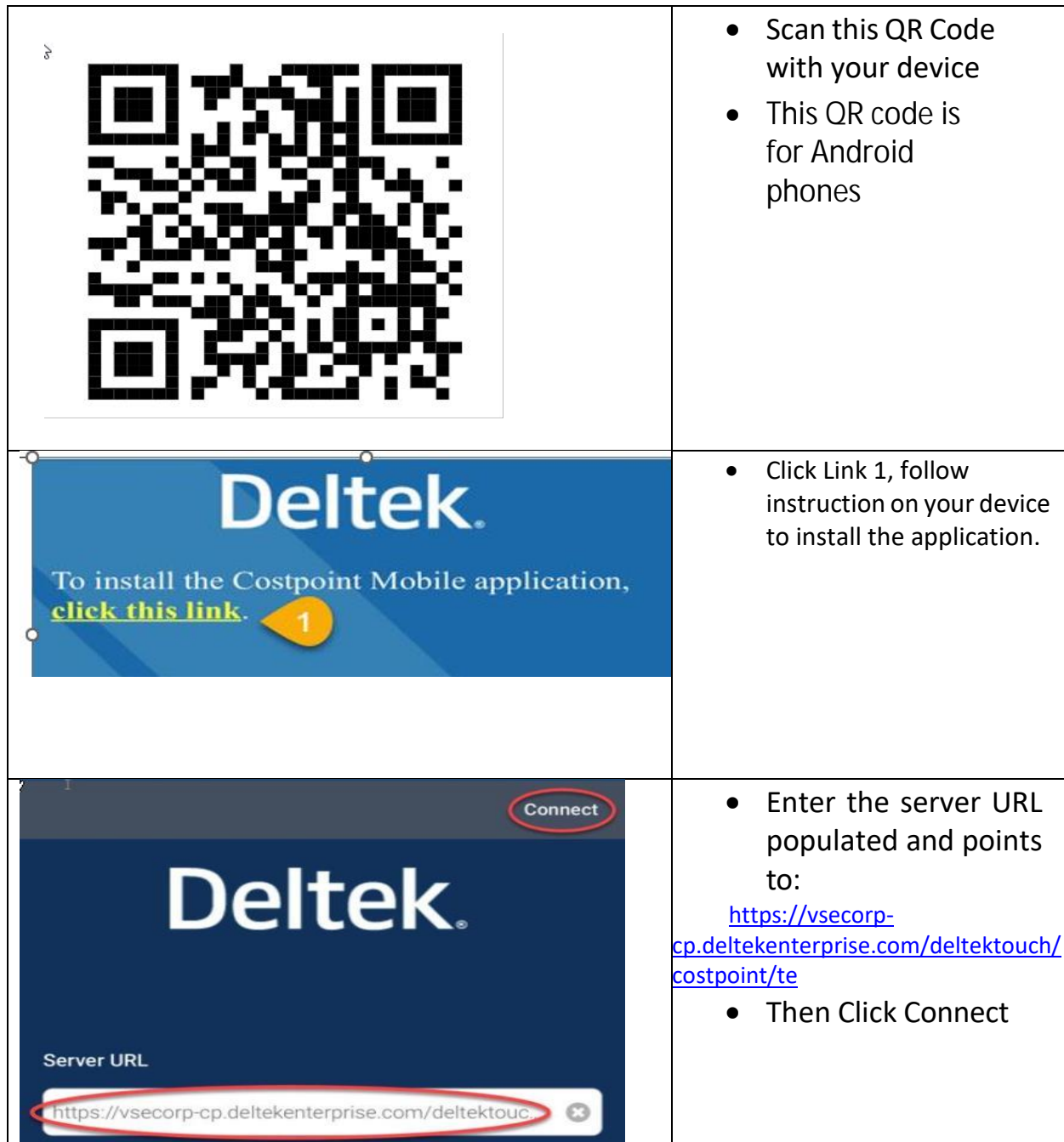

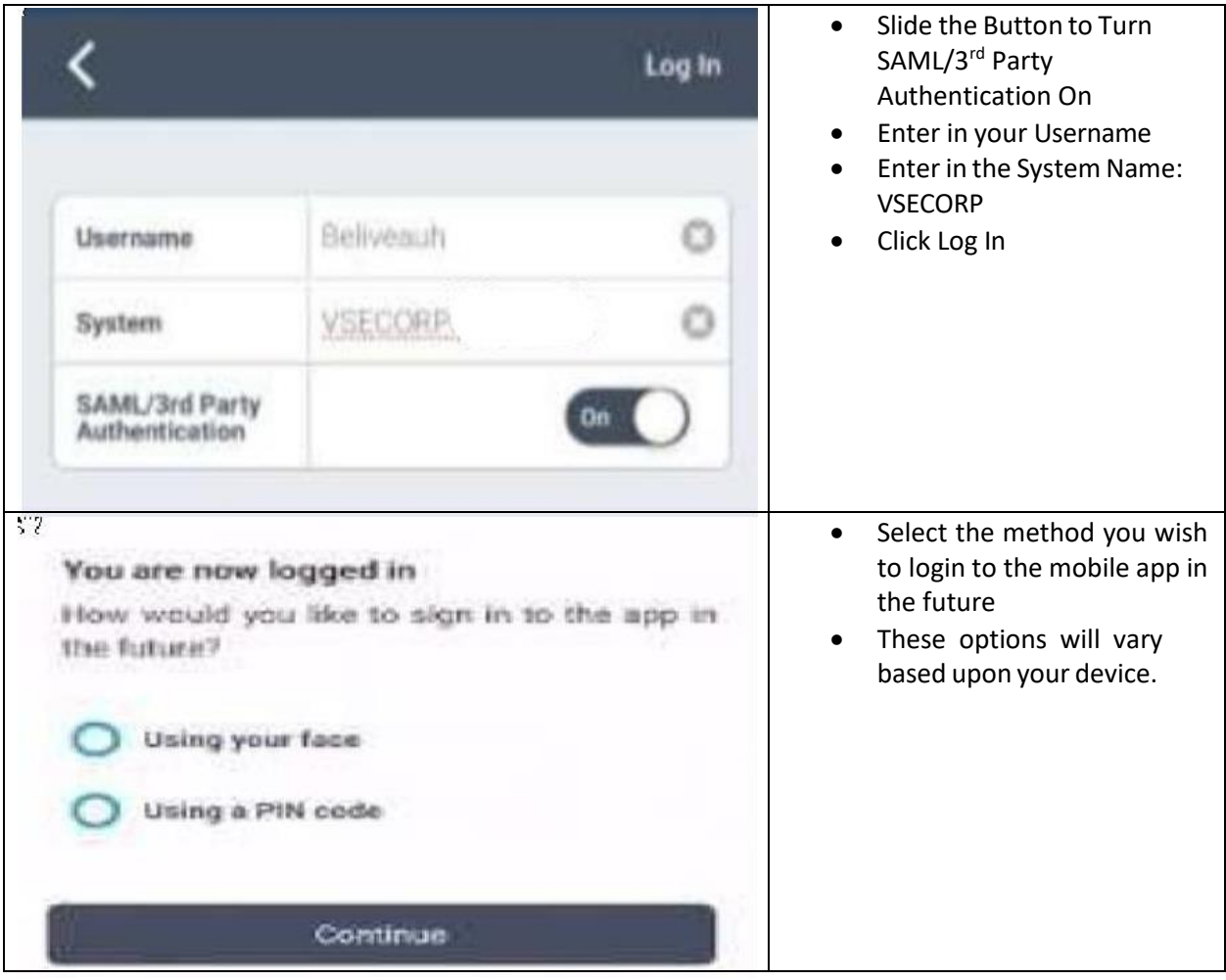

Please verify that you can view/add additional entries to verify functionality. If issues occur, please call 703-329-4357 or send a service ticket to VSE Service Desk at [helpdesk@vsecorp.com.](mailto:helpdesk@vsecorp.com)